# 2020 年天津市和平+宝坻区中小学教师公开招聘信息 技术学科笔试真题答案及解析

一、单项选择题(本题共 30 题,每题 1.2 分,共 36 分。每题只有 1 个正确 答案)

- 1.【答案】A
- 2.【答案】A
- 3~9 题目缺失
- 10.【答案】A
- 11.【答案】C
- 12.【答案】D
- 13.【答案】B
- 14.【答案】D
- 15.【答案】A
- 16.【答案】A
- 17.【答案】D
- 18.【答案】D
- 19.【答案】B
- 20.【答案】C
- 21.【答案】B
- 22.【答案】A
- 23.【答案】C
- 24.【答案】A
- 25.【答案】C
- 26.【答案】A
- 27.【答案】D
- 28.【答案】C
- 29~30 题目缺失

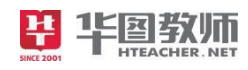

### 真题及解析 教师事业部

二、判断题(共10题。每题1分,共10分。正确的请涂 A,错误的请涂 B)

- 31.【答案】A
- 32.【答案】B
- 33.【答案】B
- 34.【答案】B
- 35.【答案】A
- 36.【答案】B
- 37.【答案】B
- 38.【答案】A
- 39.【答案】A
- 40.【答案】B

#### 三、填空题(共5题。每题1分,共5分。)

- 41.【参考答案】采样频率
- 42.【参考答案】传染性
- 43.【参考答案】字节(B)
- 44.【参考答案】文件传输协议

45.【参考答案】Shift

#### 四、简答题(共4小题,第1小题4分,第2~4小题,每题5分,共19分)

1.【参考答案】

 $44.1 \times 1000 \times 16 \times 2 \times 30 \times 60$ / (8×1024×1024) ≈302.8MB

2.【参考答案】

(1)实体类型的转换

将每个实体类型转换成一个关系模式,实体的属性即为关系的属性,实体标识符即为关 系的键。

(2)联系类型的转换

1)实体间的联系是 1:1

可以在两个实体类型转换成两个关系模式中的任意一个关系模式的属性中加入另一个关 系模式的键和联系类型的属性。

2)如实体间的联系是 1:N

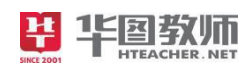

## 真题及解析 教师事业部

则在 N 端实体类型转换成的关系模式中加入 1 端实体类型转换成的关系模式的键和联系 类型的属性。

3)如实体间的联系是 M:N

则将联系类型也转换成关系模式,其属性为两端实体类型的键加上联系类型的属性,而 键为两端实体键的组合。

3.【参考答案】

 $s=33$ 

continue 语句的作用是结束本次循环,继续下一次循环。

4.【参考答案】

- $(1)$  a!=0:
- $(2)$  str(a%2)+b

 $(3)$  a//2

五、综合题(10分)

1.【参考答案】

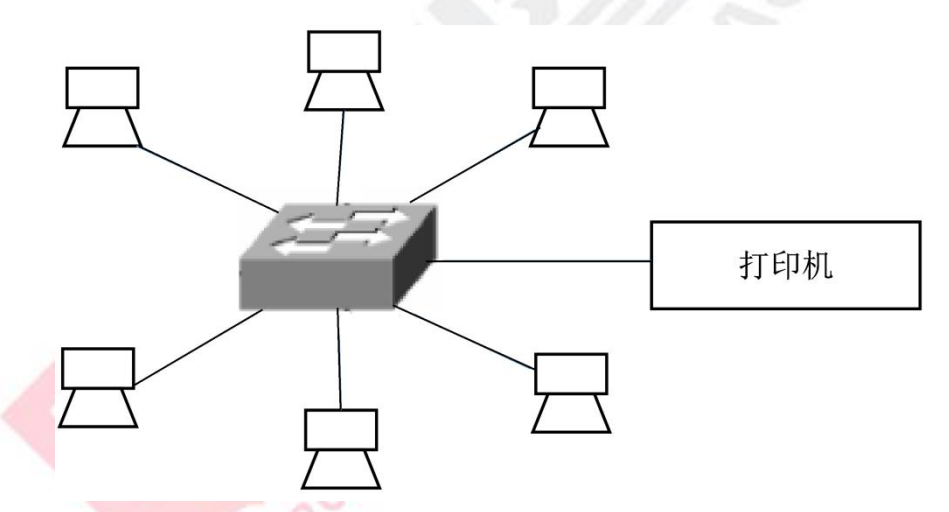

用网线通过 RJ45 接口连接到交换机, 将打印机的 IP 地址设定成与电脑 IP 地址在同一网 段。然后在每台需使用打印机的电脑上安装打印机驱动,在安装驱动时打印接口选择网络接 口。在每一台计算机控制面板中"设备和打印机"项目下,单击"添加打印机"命令,按提 示单击"下一步",并输入打印机的 IP 地址等信息,最后完成。